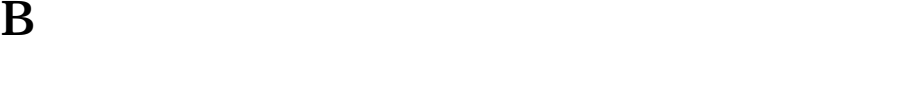

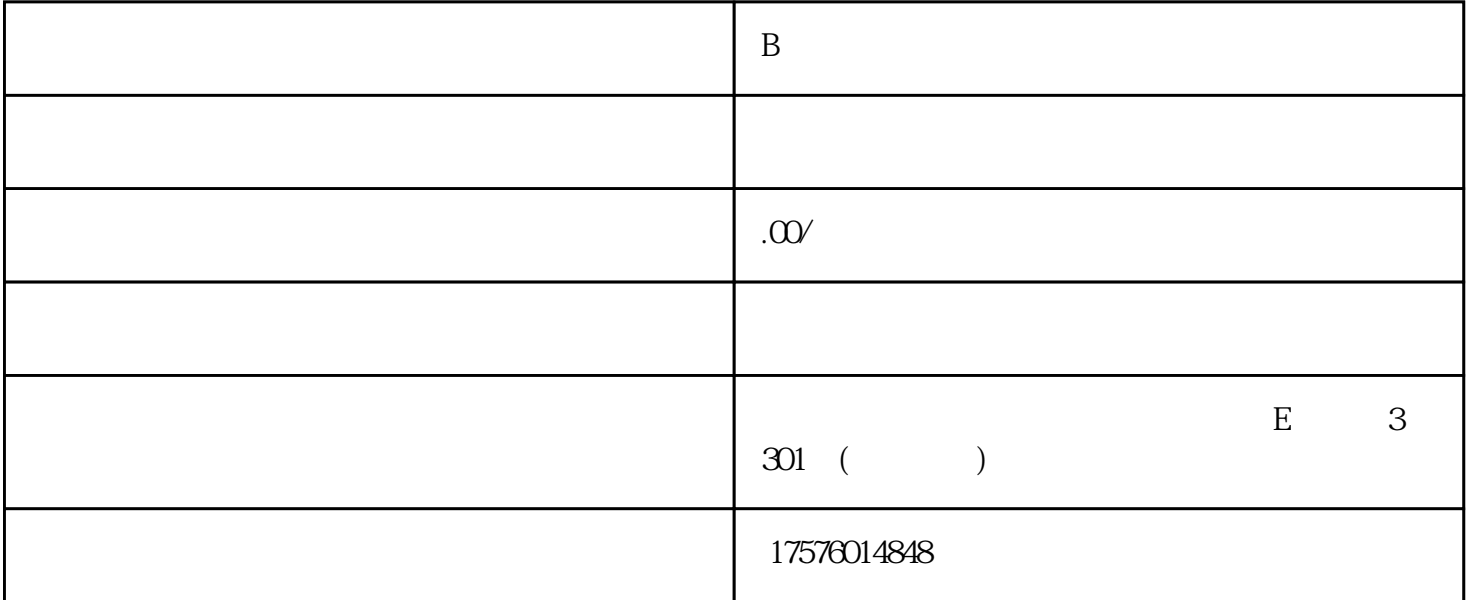

 $B$ 

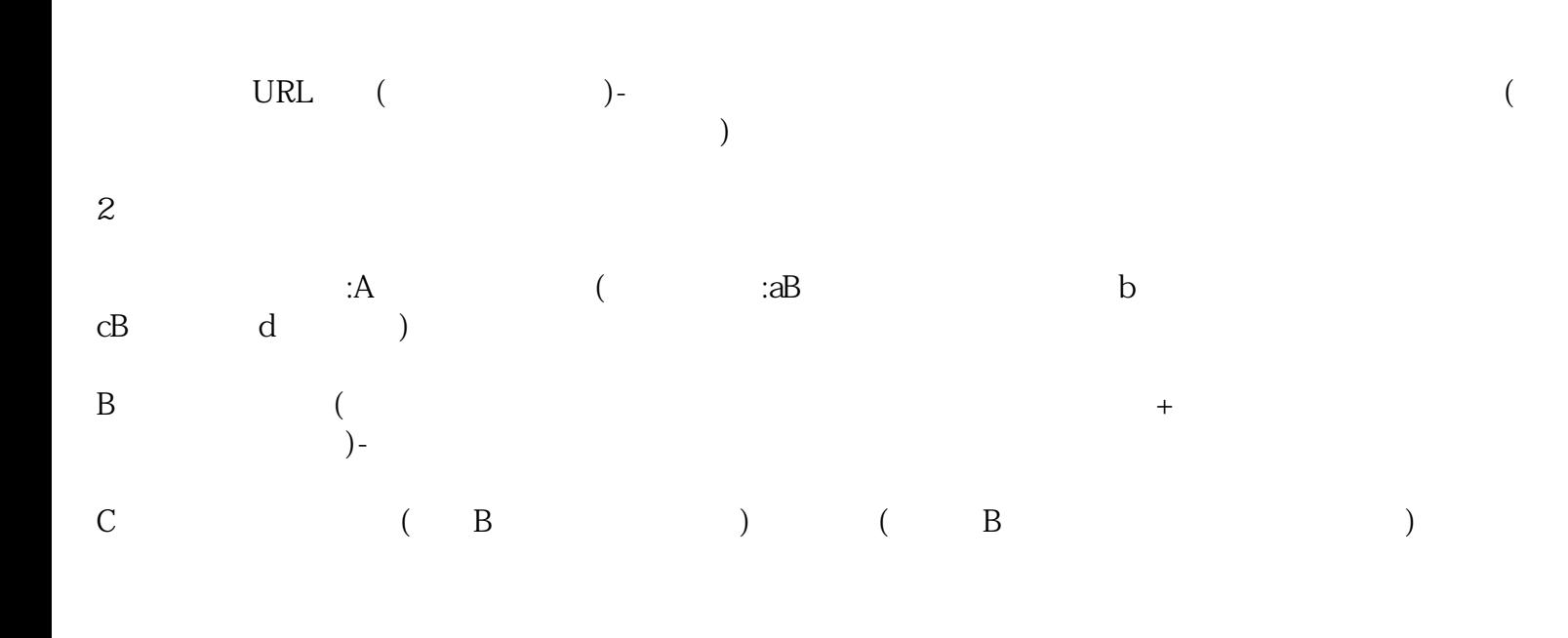

 $(\hspace{2mm})$ 

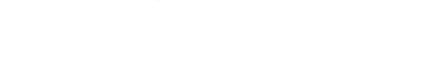

4

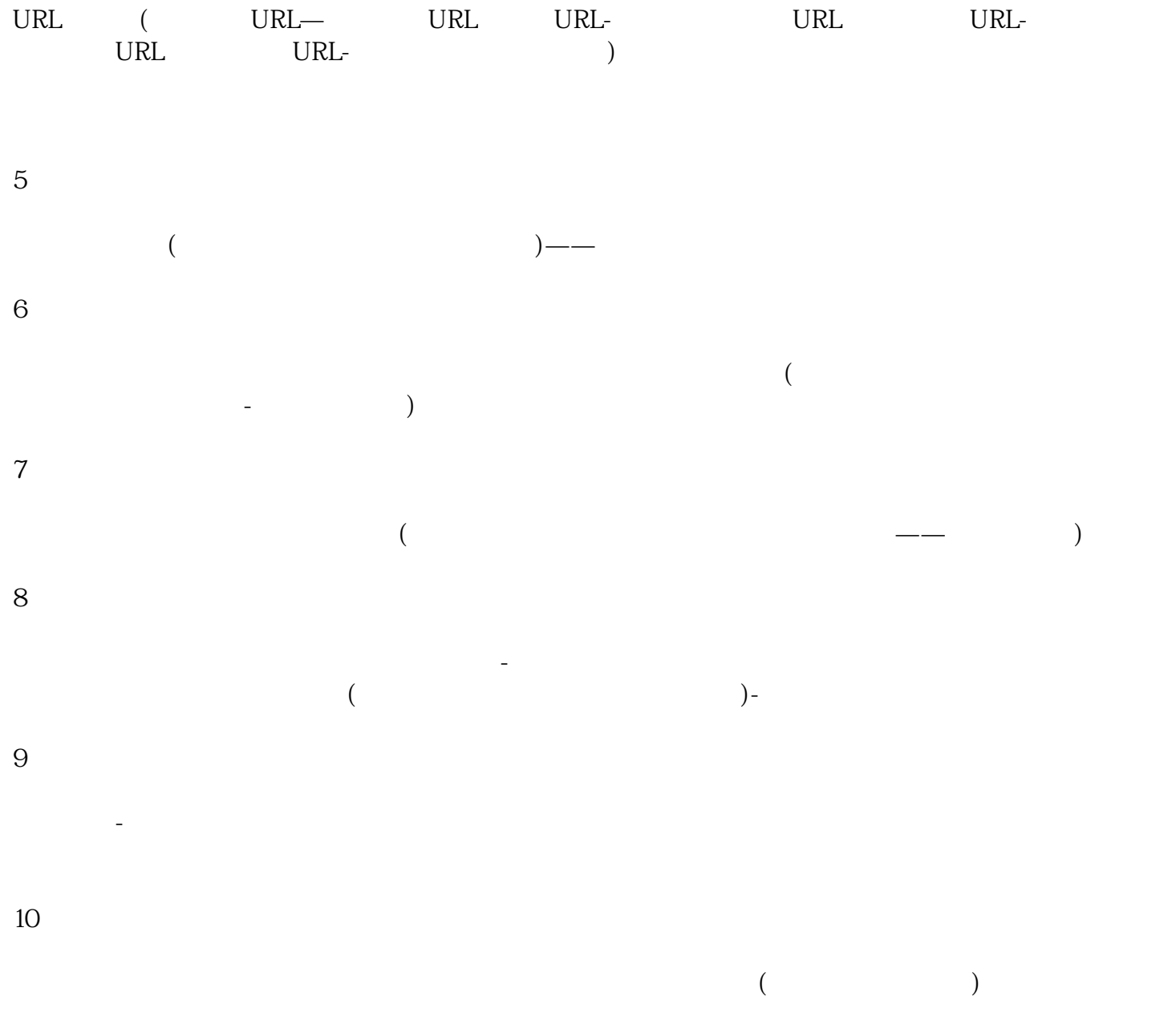